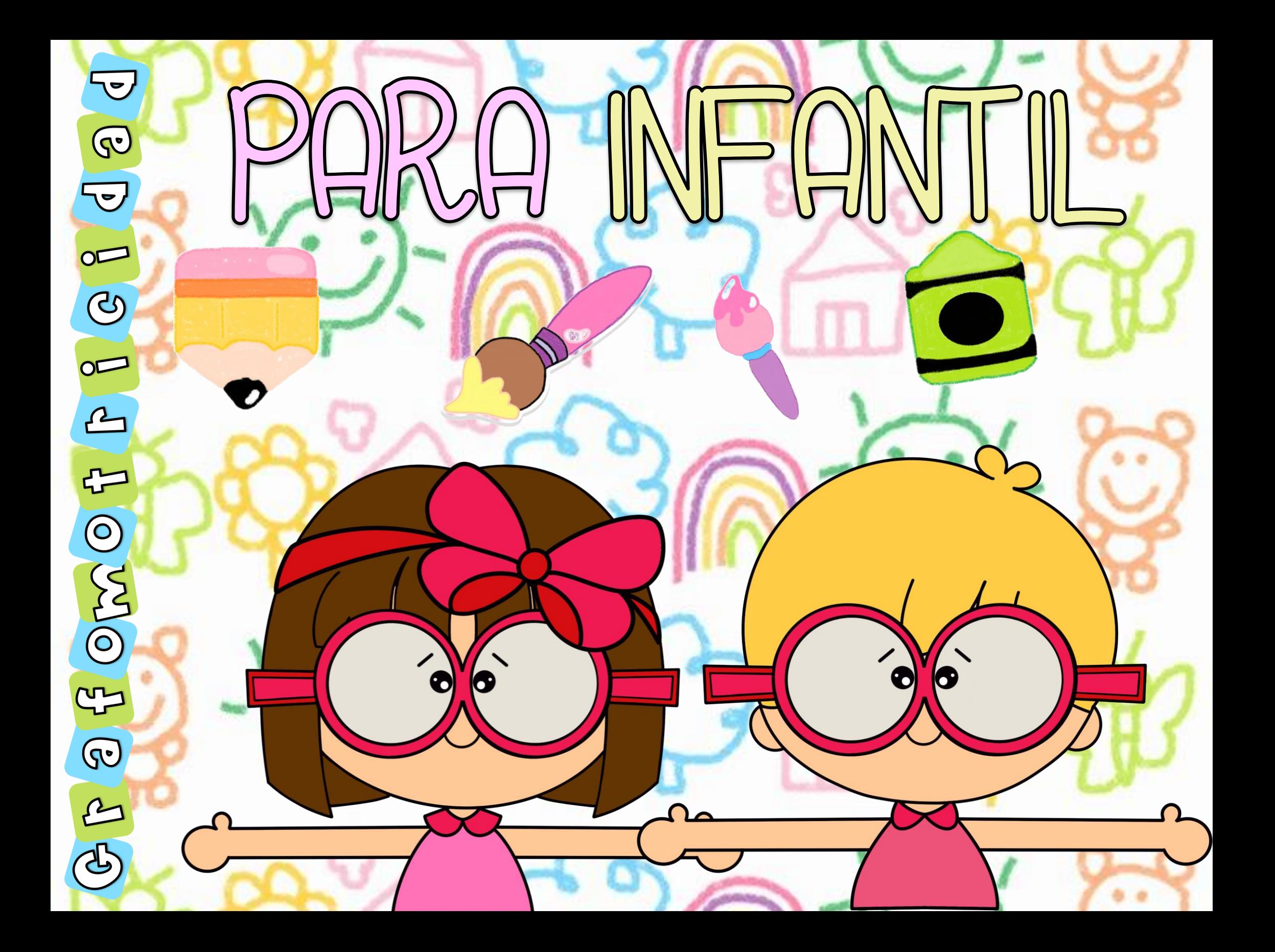

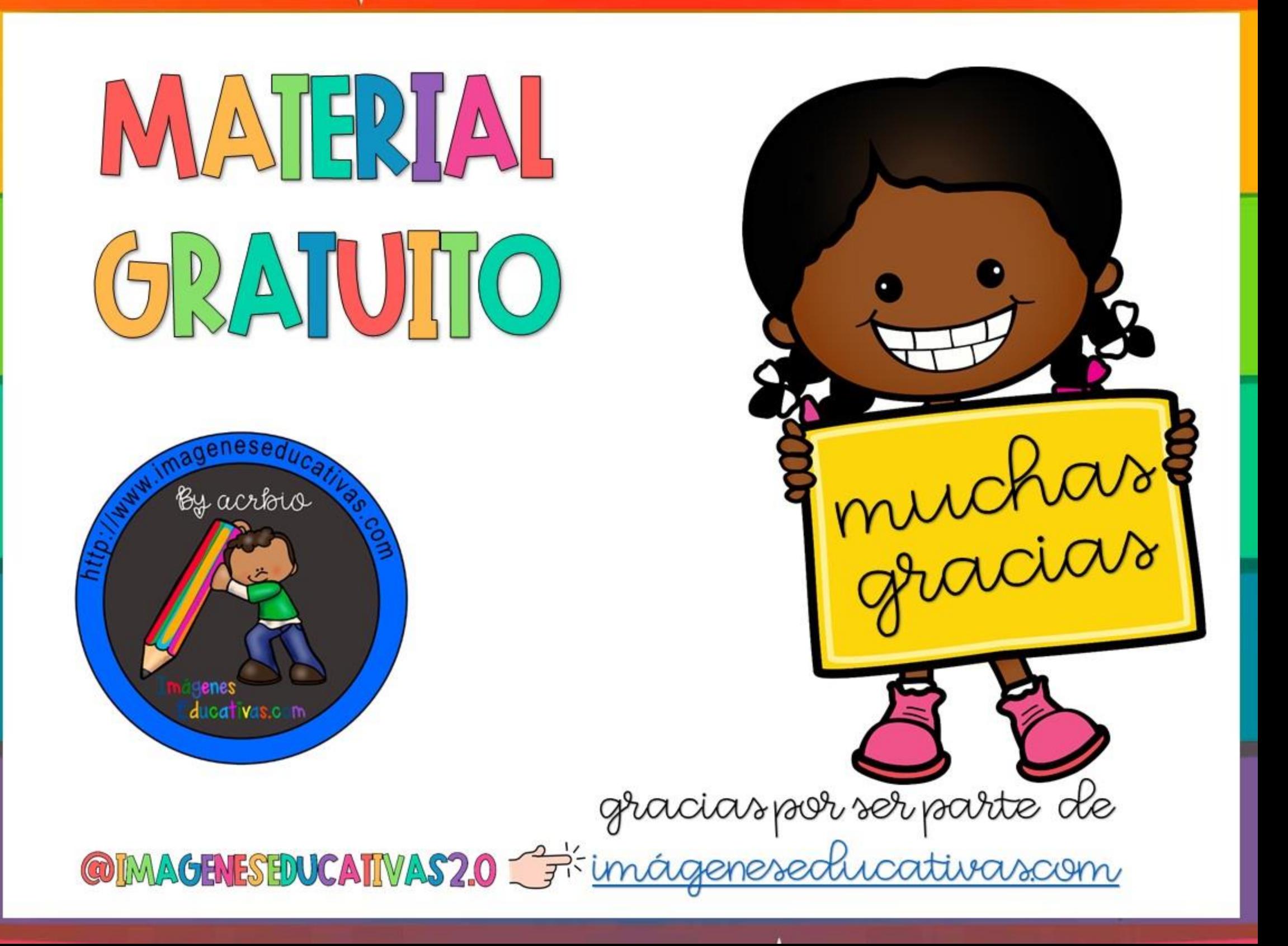

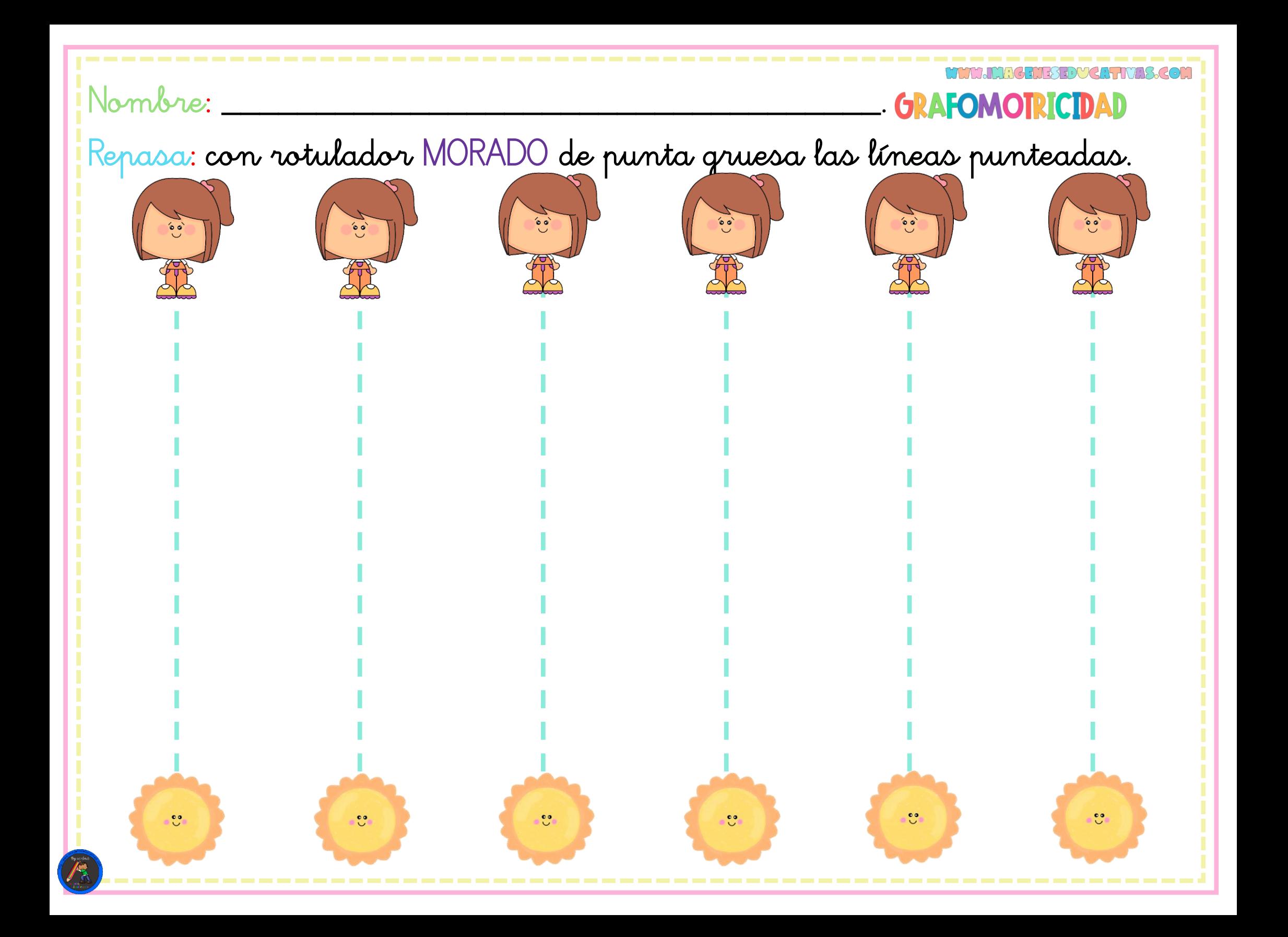

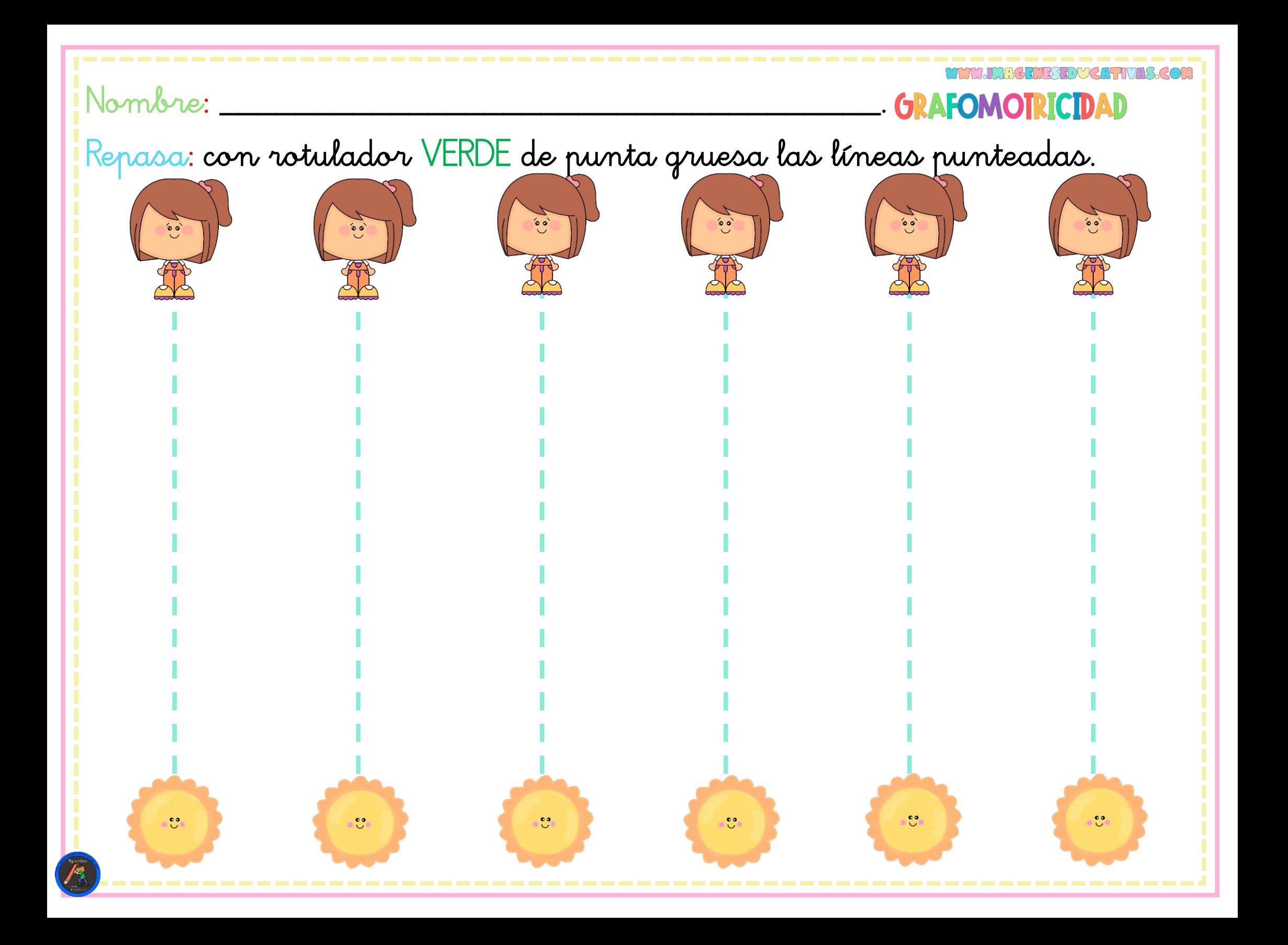

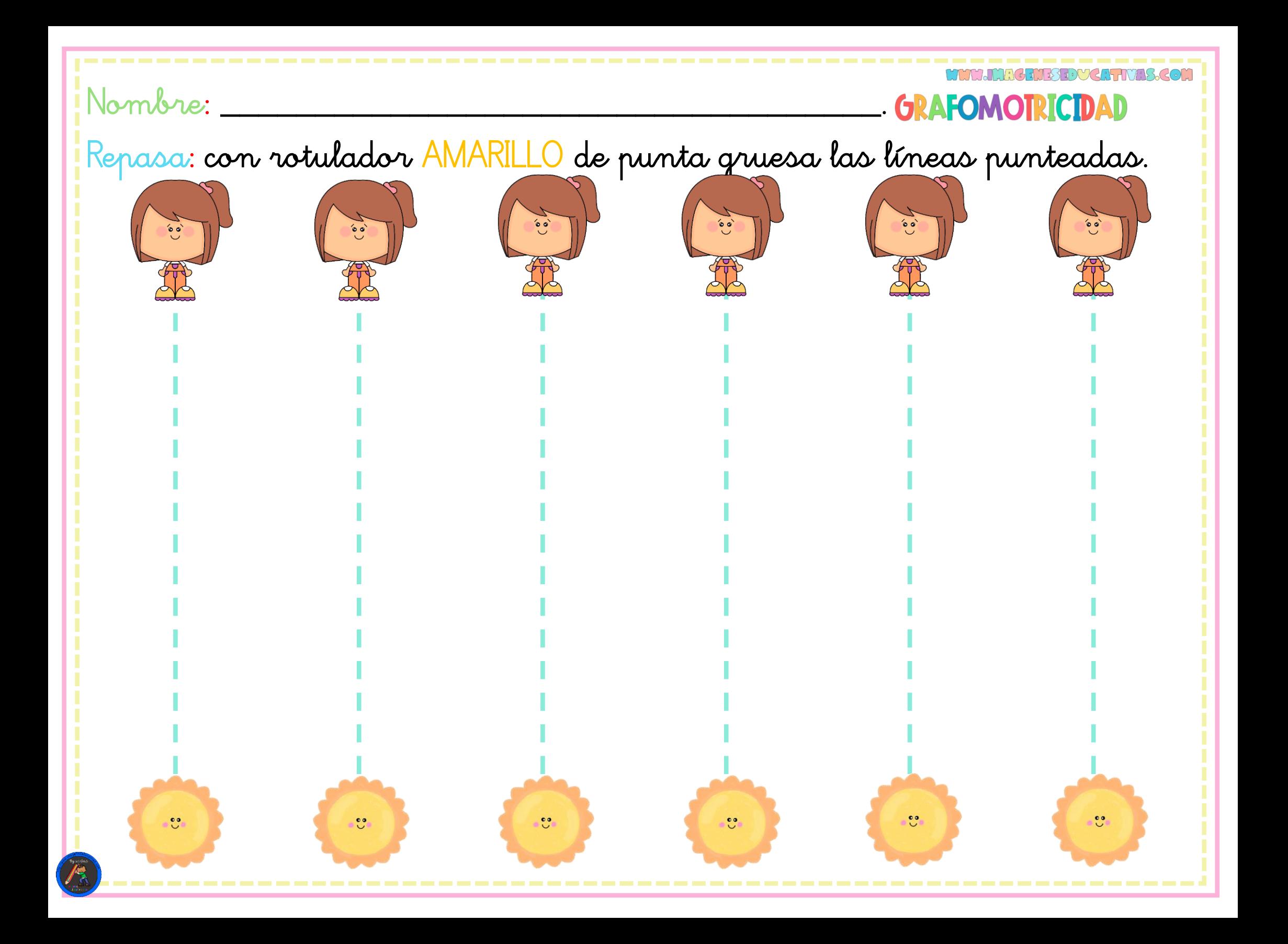

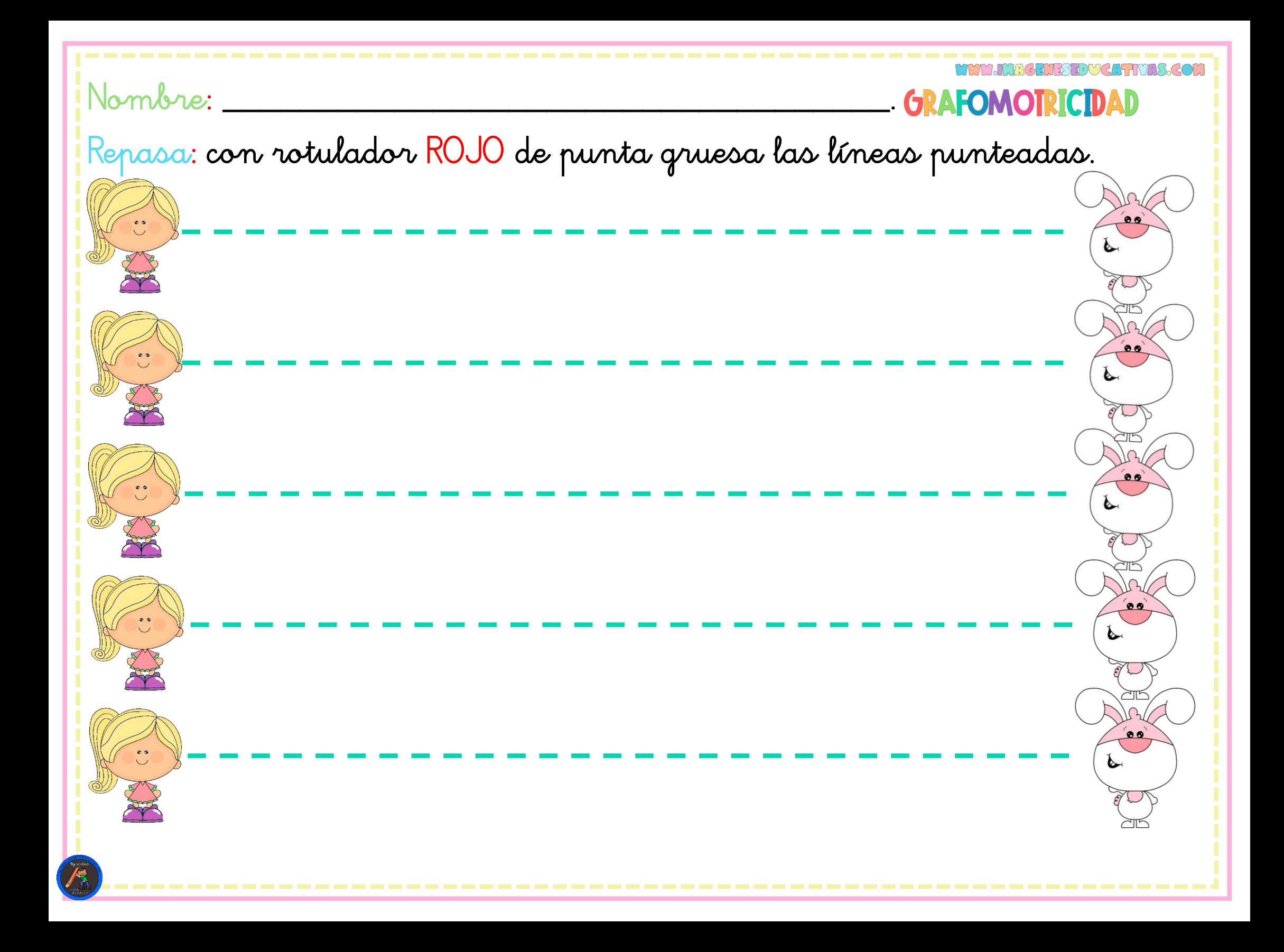

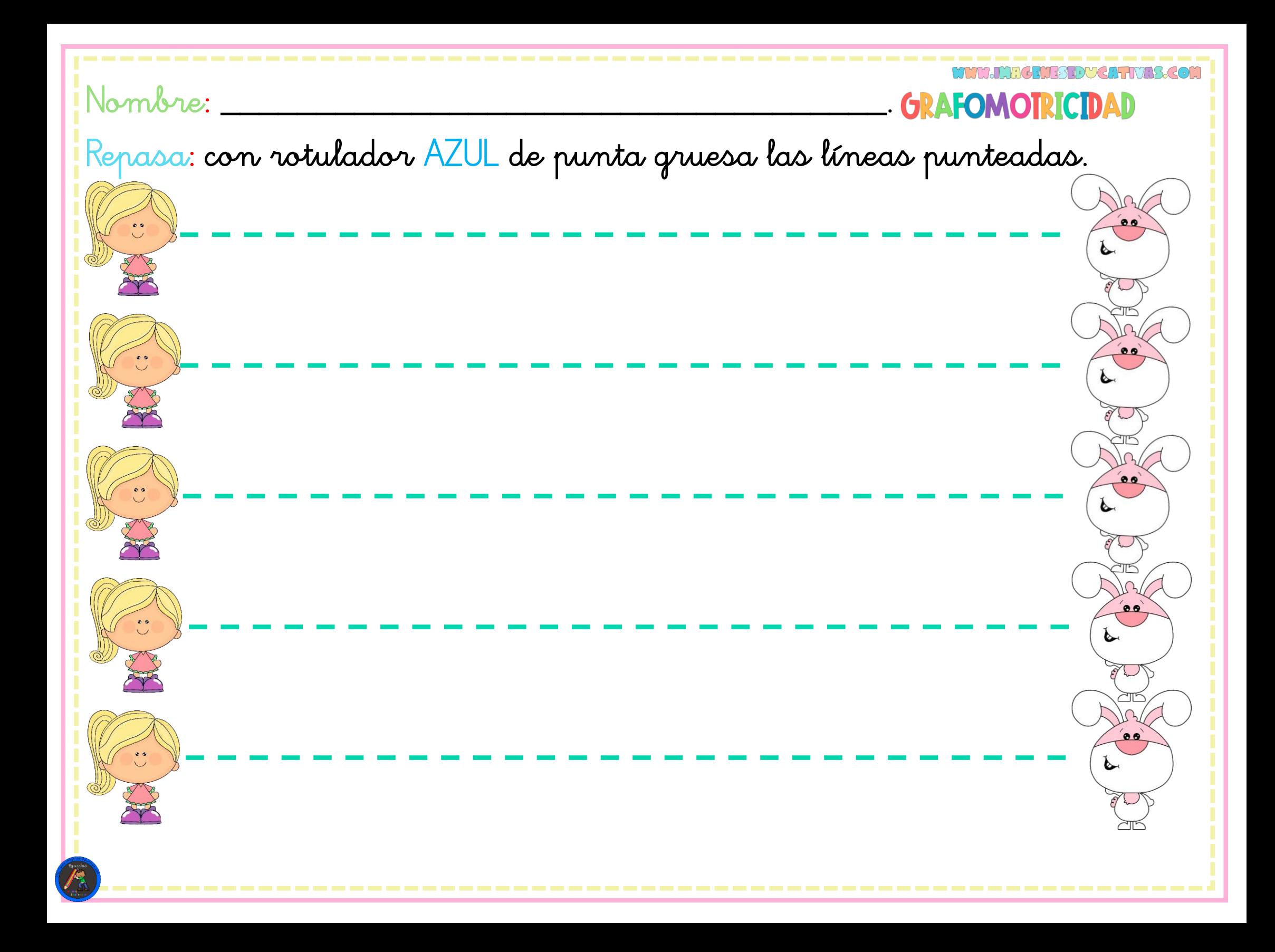

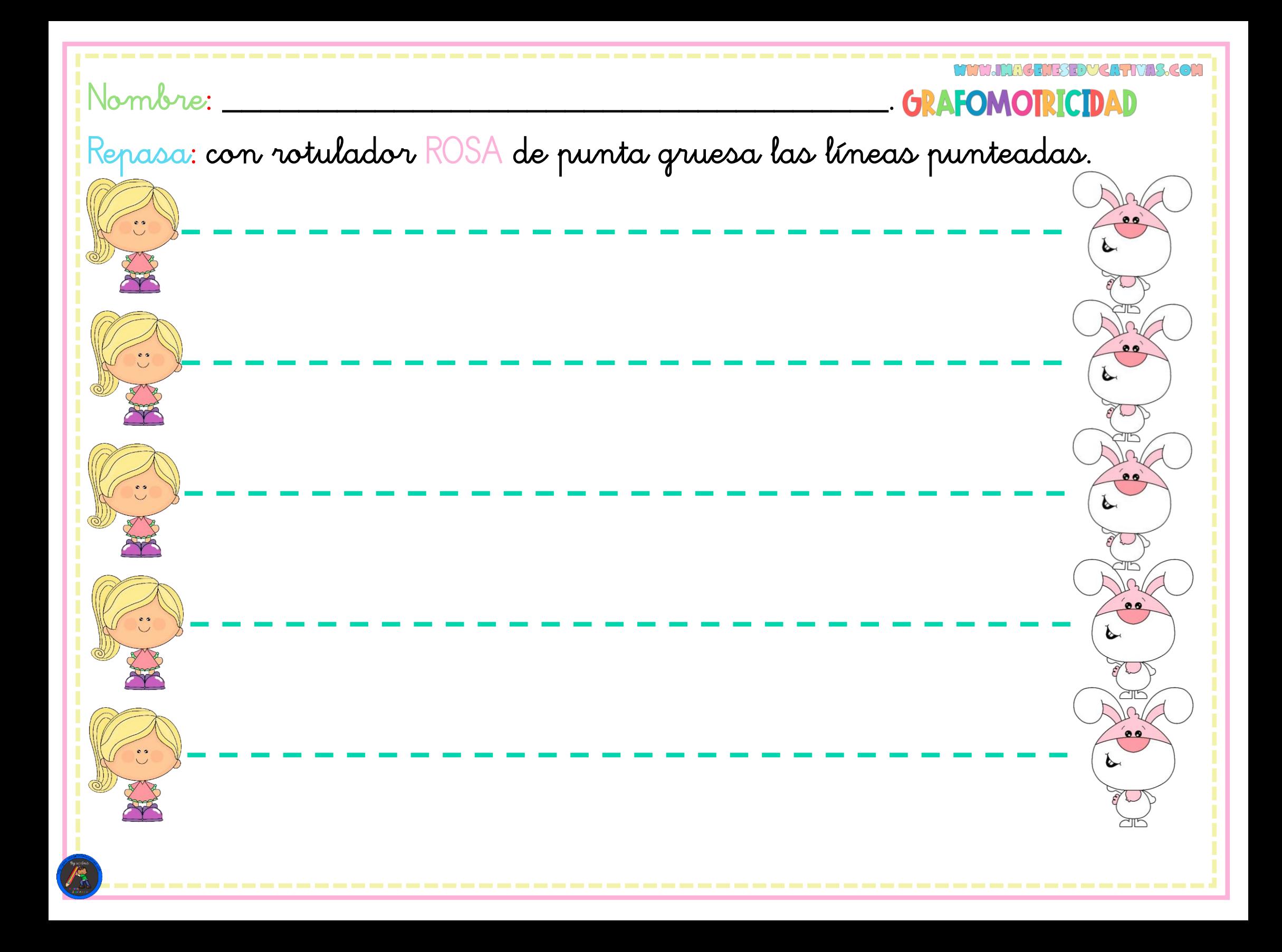

## Nombre: \_\_\_\_\_\_\_\_\_\_\_\_\_\_\_\_\_\_\_\_\_\_\_\_\_\_\_\_\_\_\_\_\_\_\_.

# **GRAFOMOTRICIDAD**

Repasa: con rotulador CELESTE de punta gruesa las líneas punteadas.

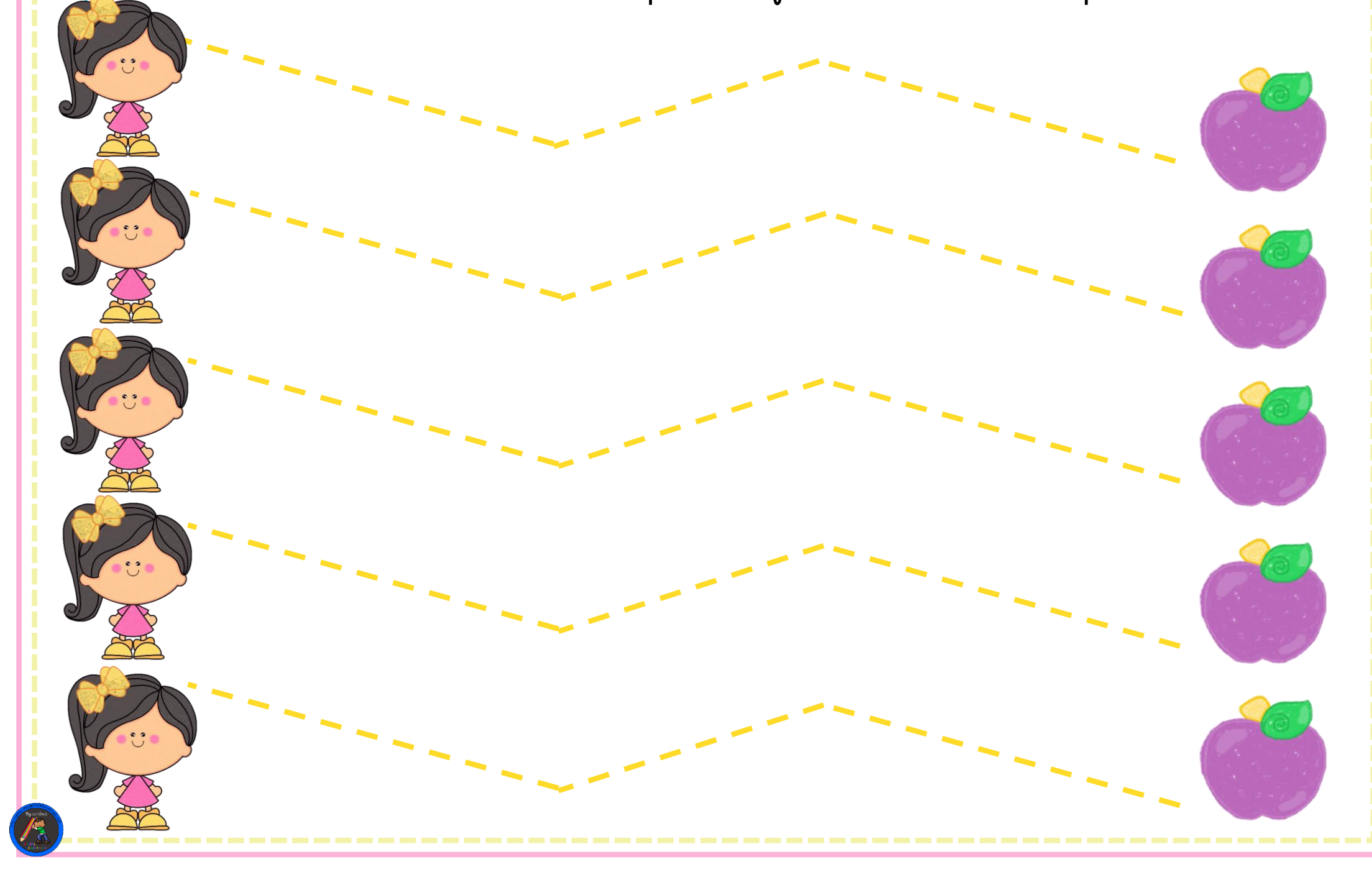

## Nombre: \_\_\_\_\_\_\_\_\_\_\_\_\_\_\_\_\_\_\_\_\_\_\_\_\_\_\_\_\_\_\_\_\_\_\_.

## **GRAFOMOTRICIDAD**

Repasa: con rotulador ROJO de punta gruesa las líneas punteadas.

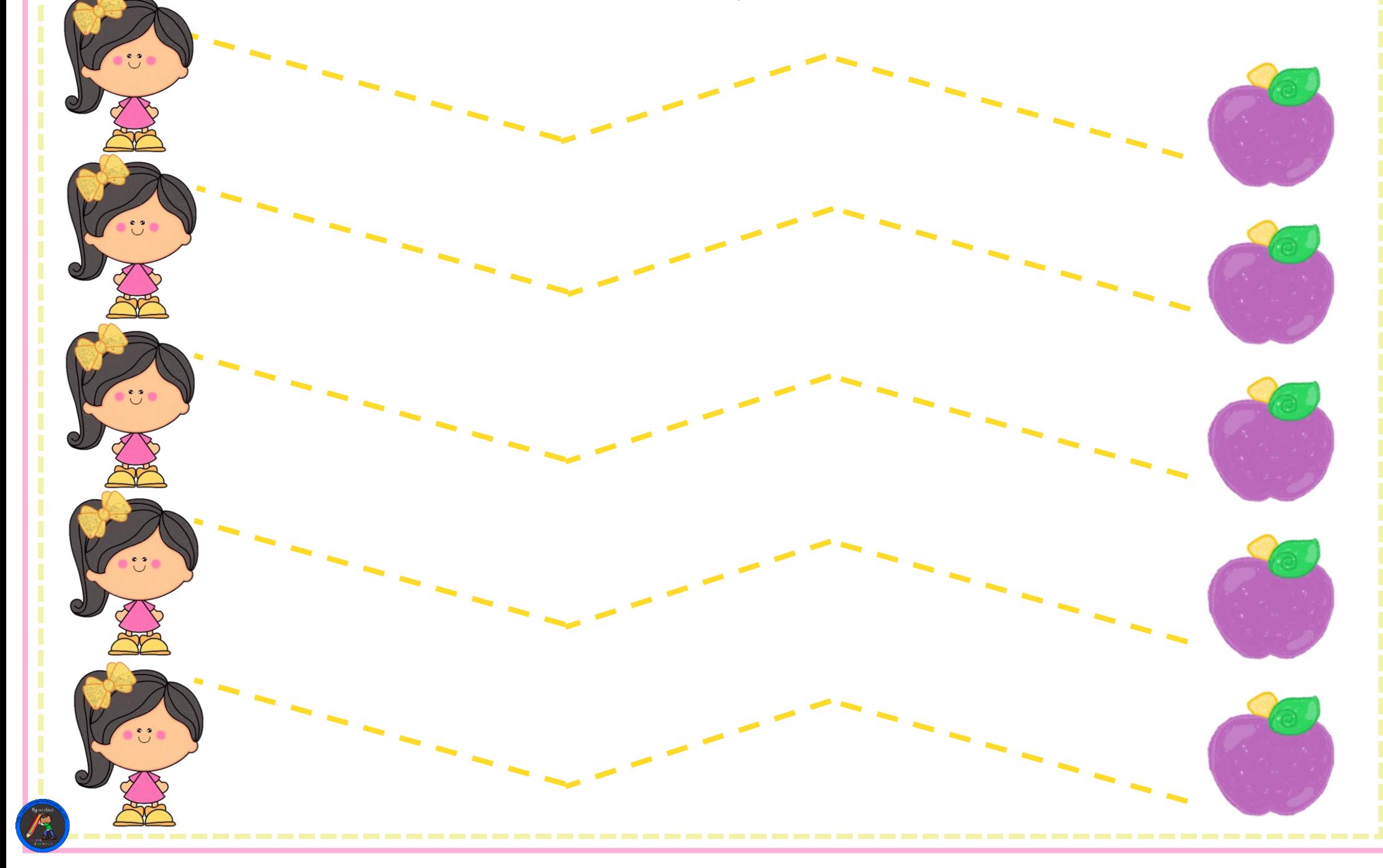

## Nombre: \_\_\_\_\_\_\_\_\_\_\_\_\_\_\_\_\_\_\_\_\_\_\_\_\_\_\_\_\_\_\_\_\_\_\_.

# **GRAFOMOTRICIDAD**

Repasa: con rotulador VERDE de punta gruesa las líneas punteadas.

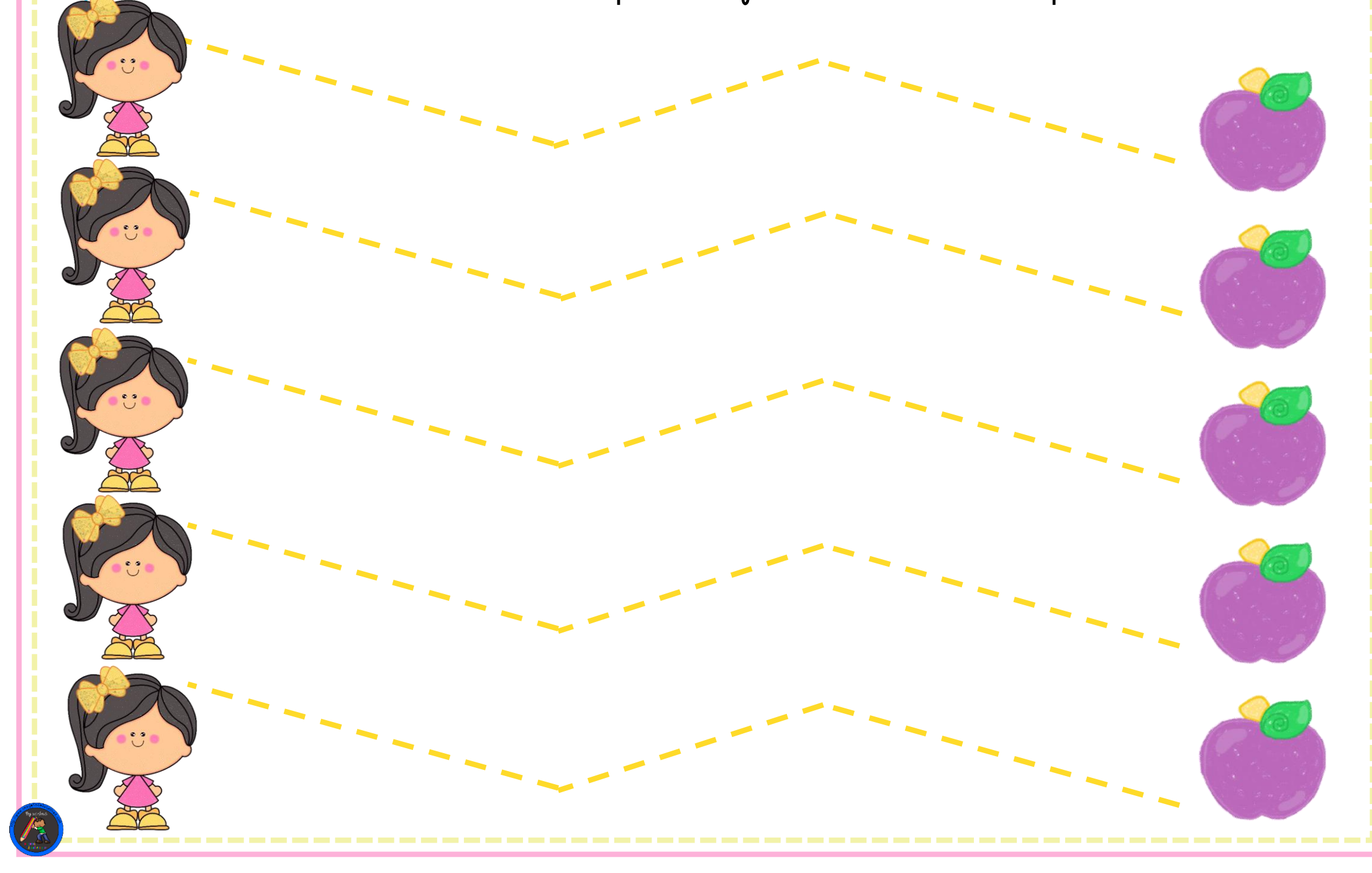

## $\blacksquare$ Nombre:

 $-$ 

 $\frac{1}{2}$ 

 $\frac{1}{2}$ 

 $\overline{\phantom{0}}$ 

 $\overline{\phantom{0}}$ 

 $\overline{\phantom{0}}$ 

# **GRAFOMOTRICIDAD**

Repasa: con rotulador VERDE de punta gruesa las líneas punteadas.

**Contract** 

 $\overline{\phantom{a}}$ 

**College** 

# Nombre: \_\_\_\_\_\_\_\_\_\_\_\_\_\_\_\_\_\_\_\_\_\_\_\_\_\_\_\_\_\_\_\_\_\_\_.

Repasa: con rotulador ROSA de punta gruesa las líneas punteadas.<br>A construction de punta gruesa las líneas punteadas.

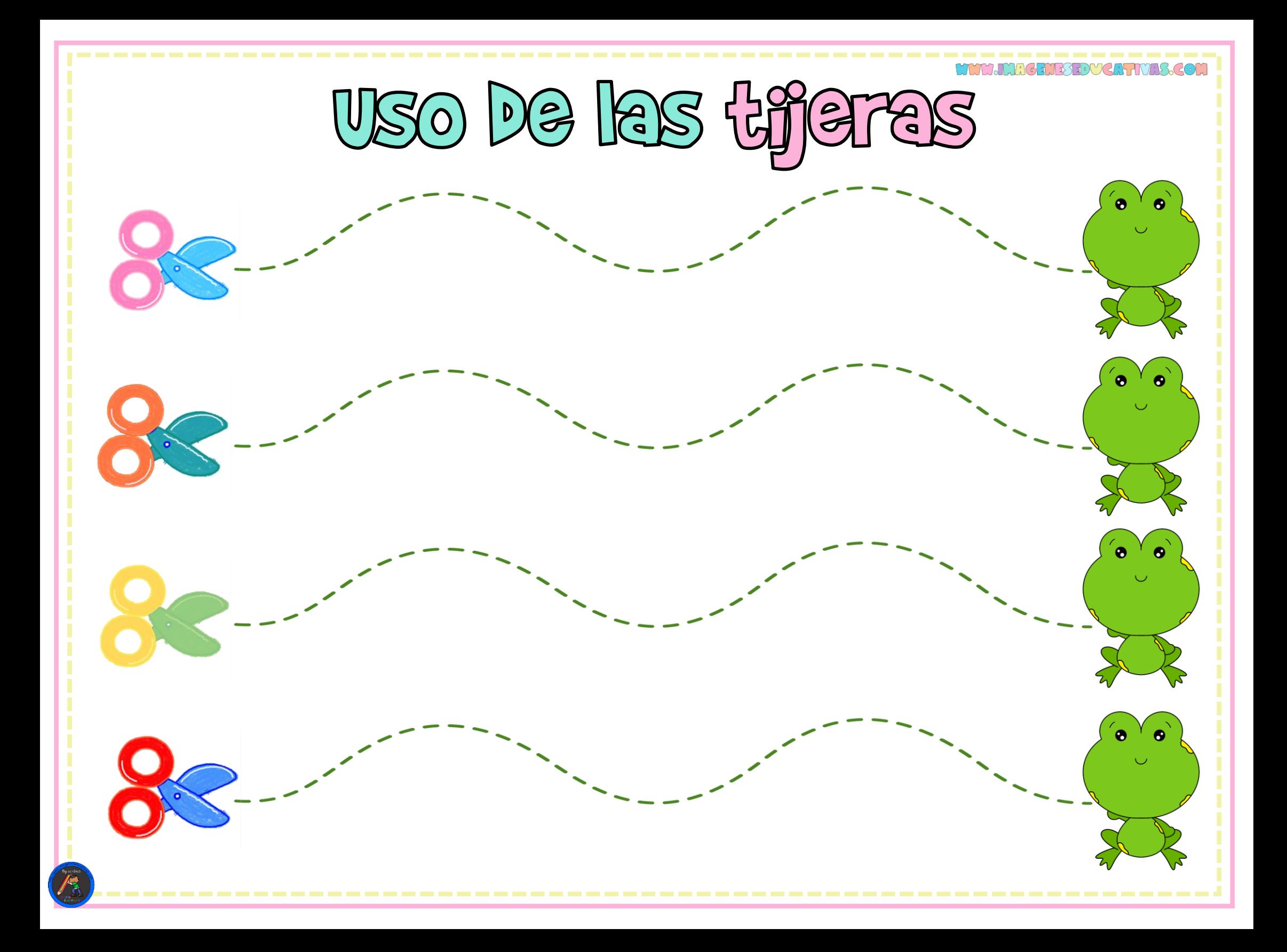

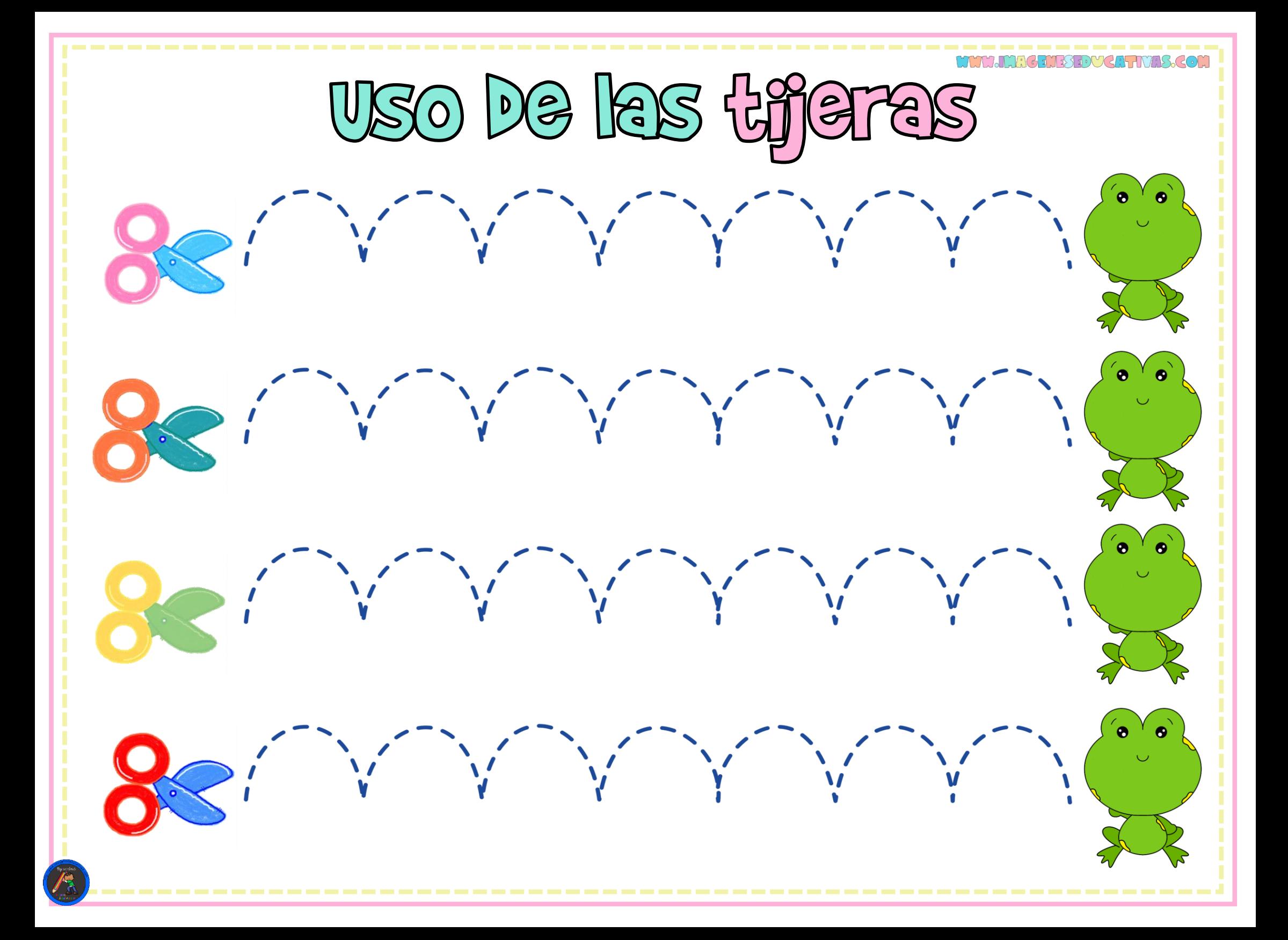

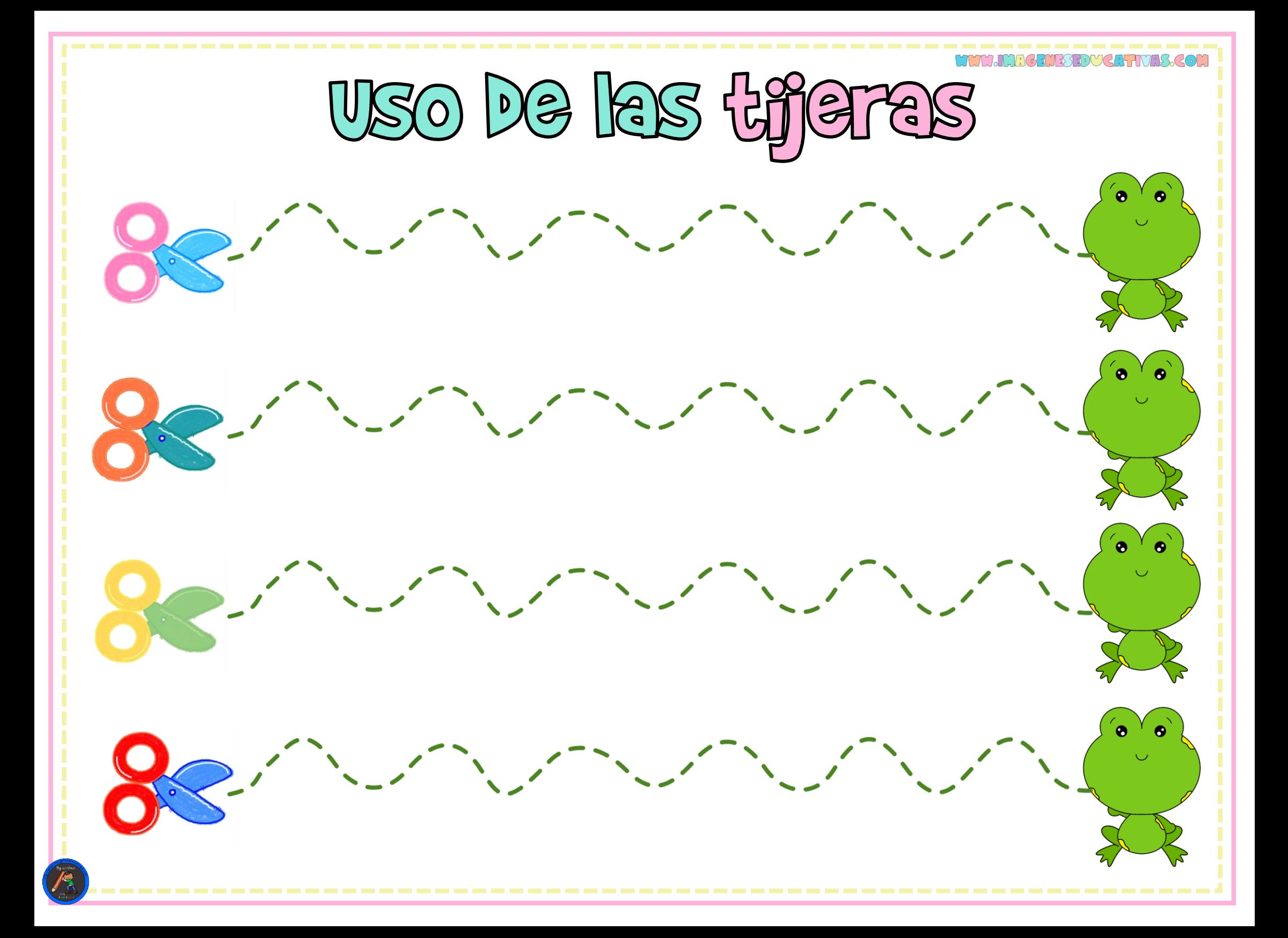

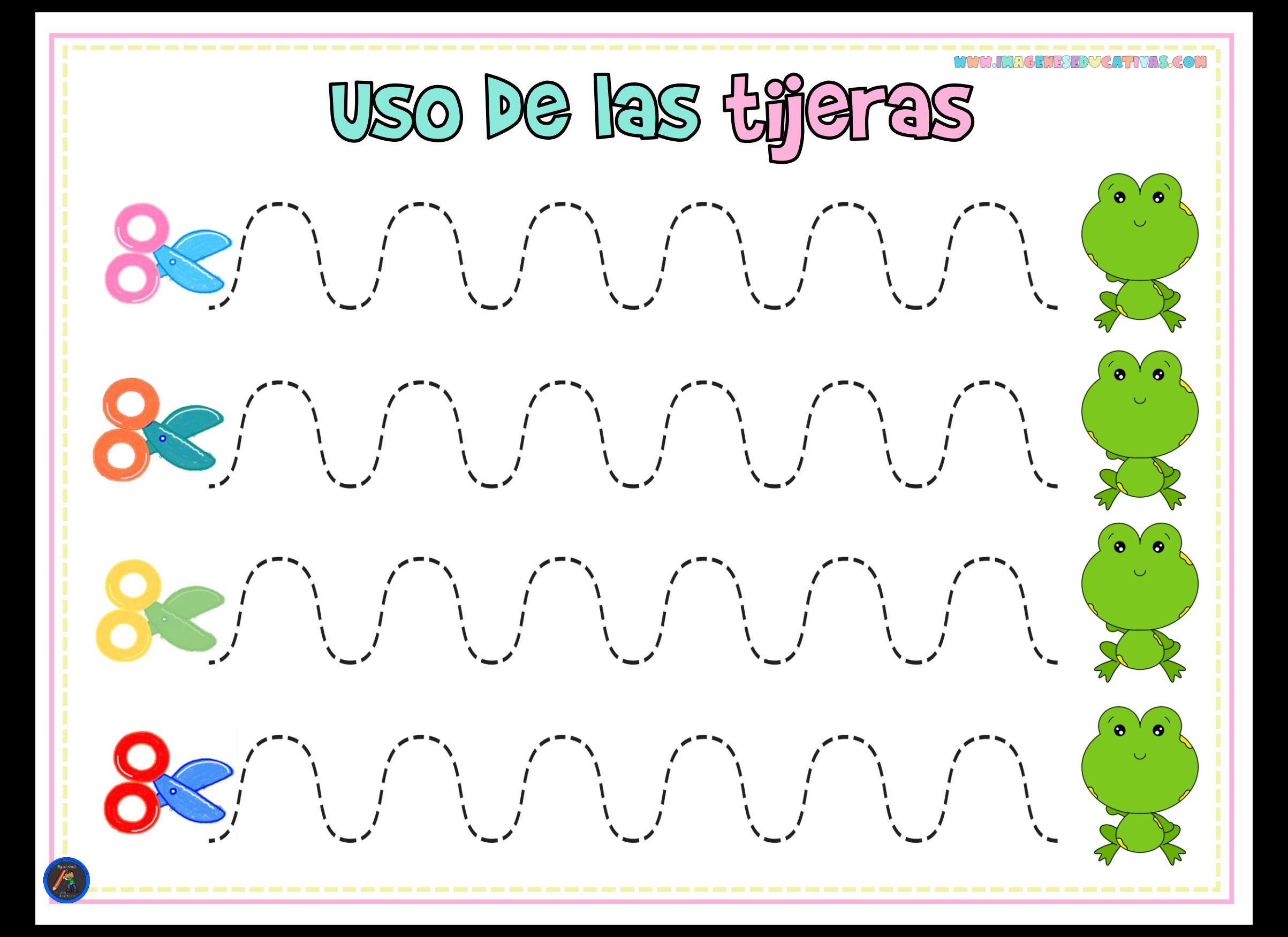

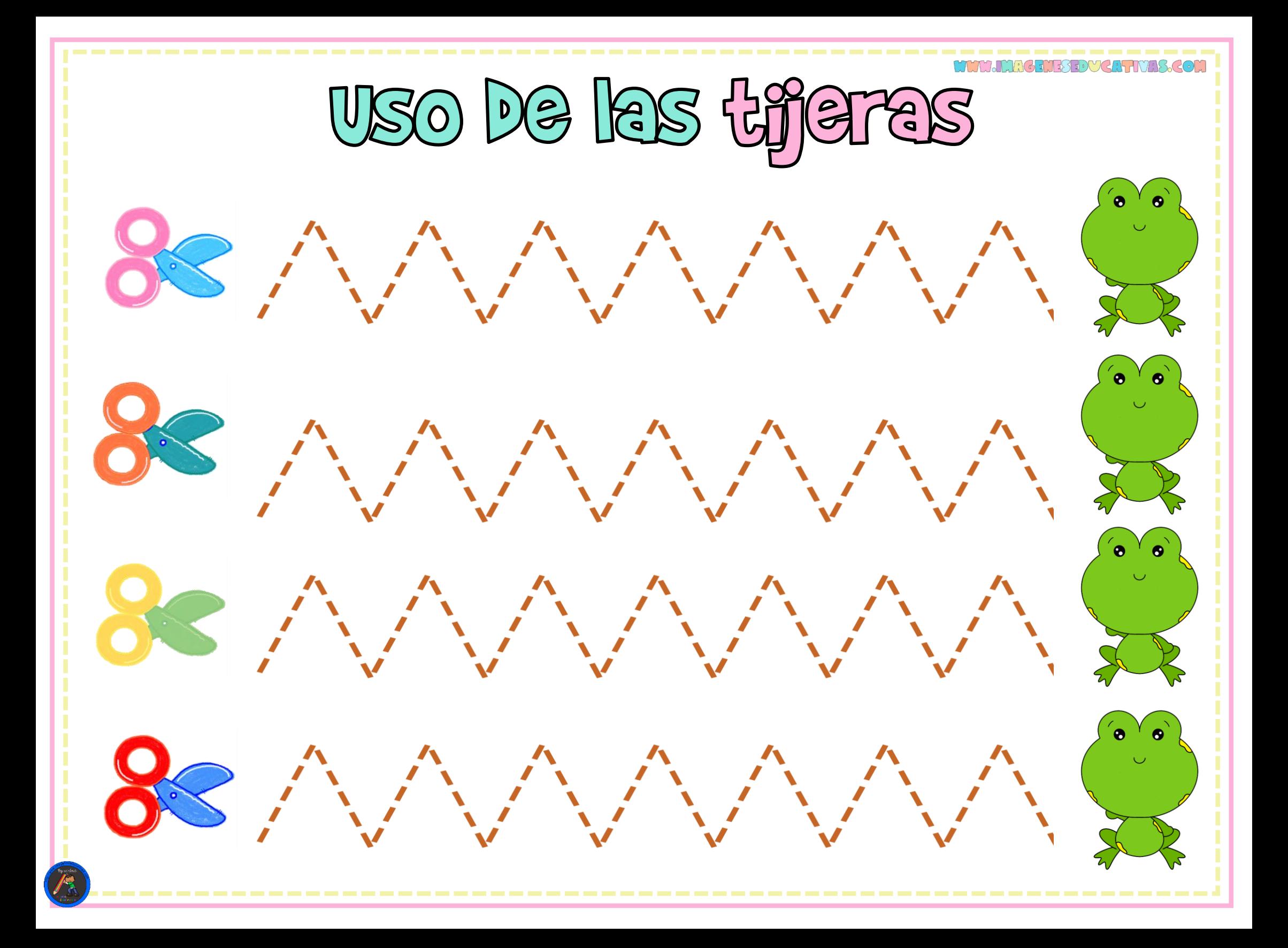

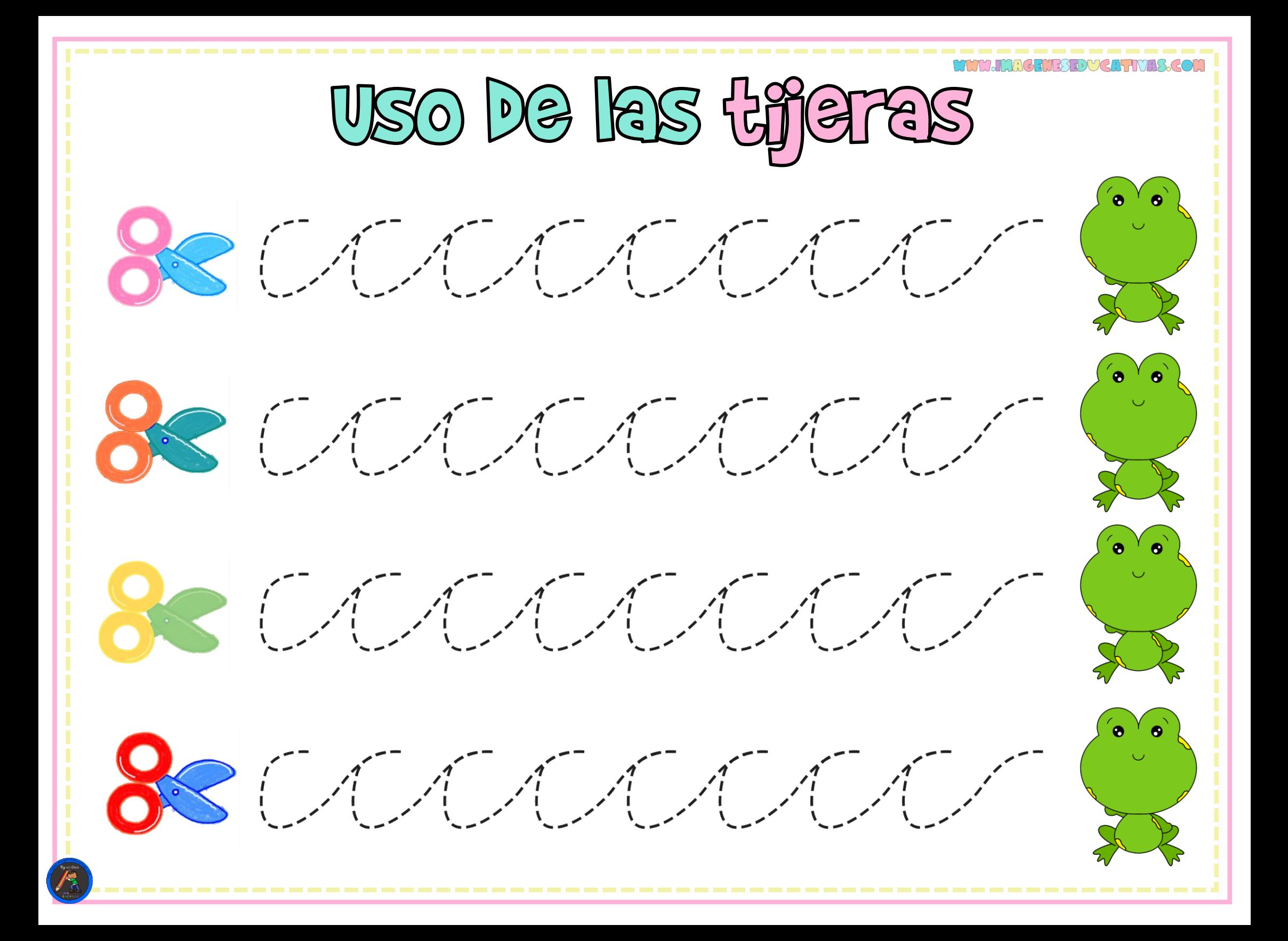

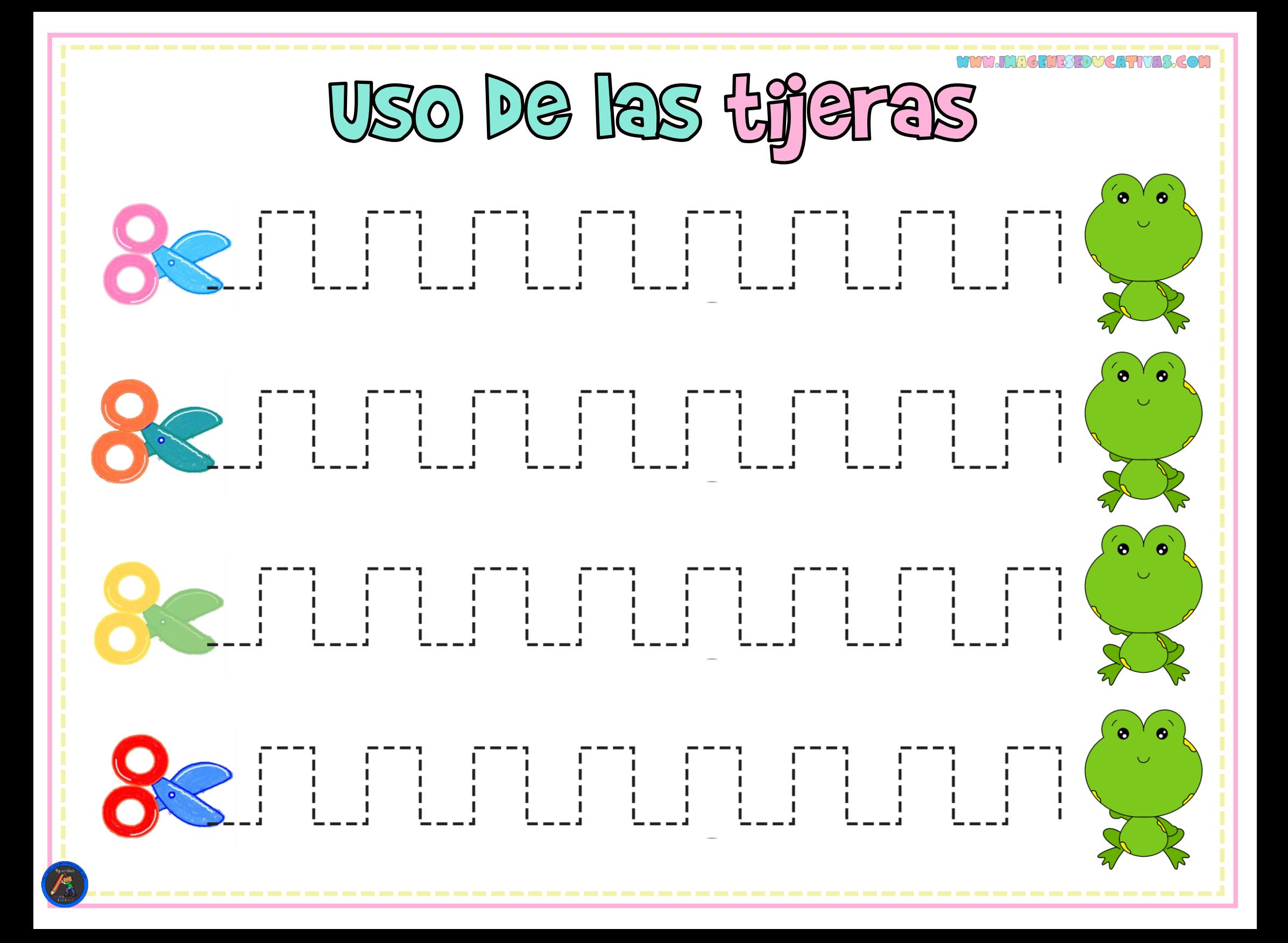

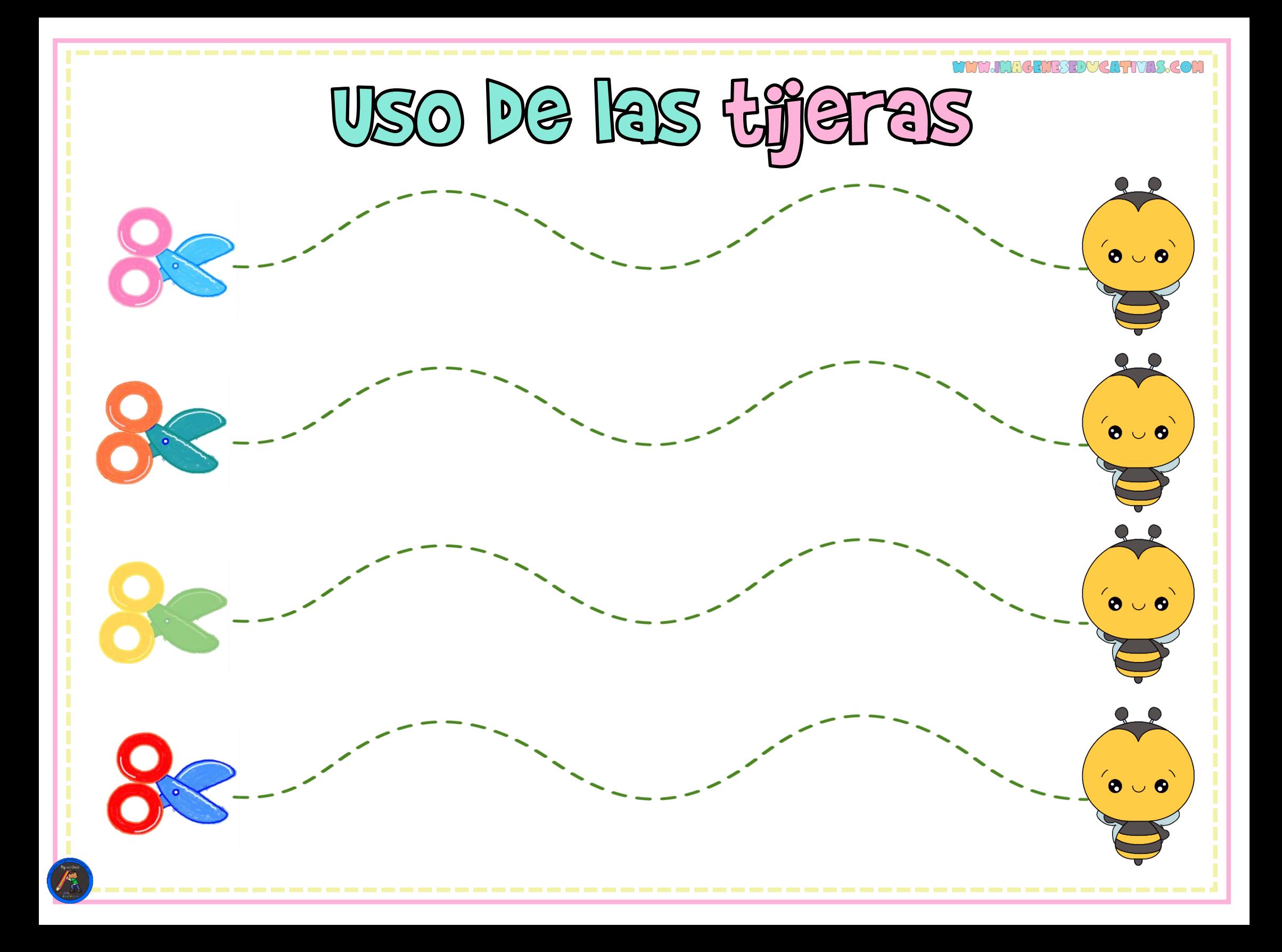

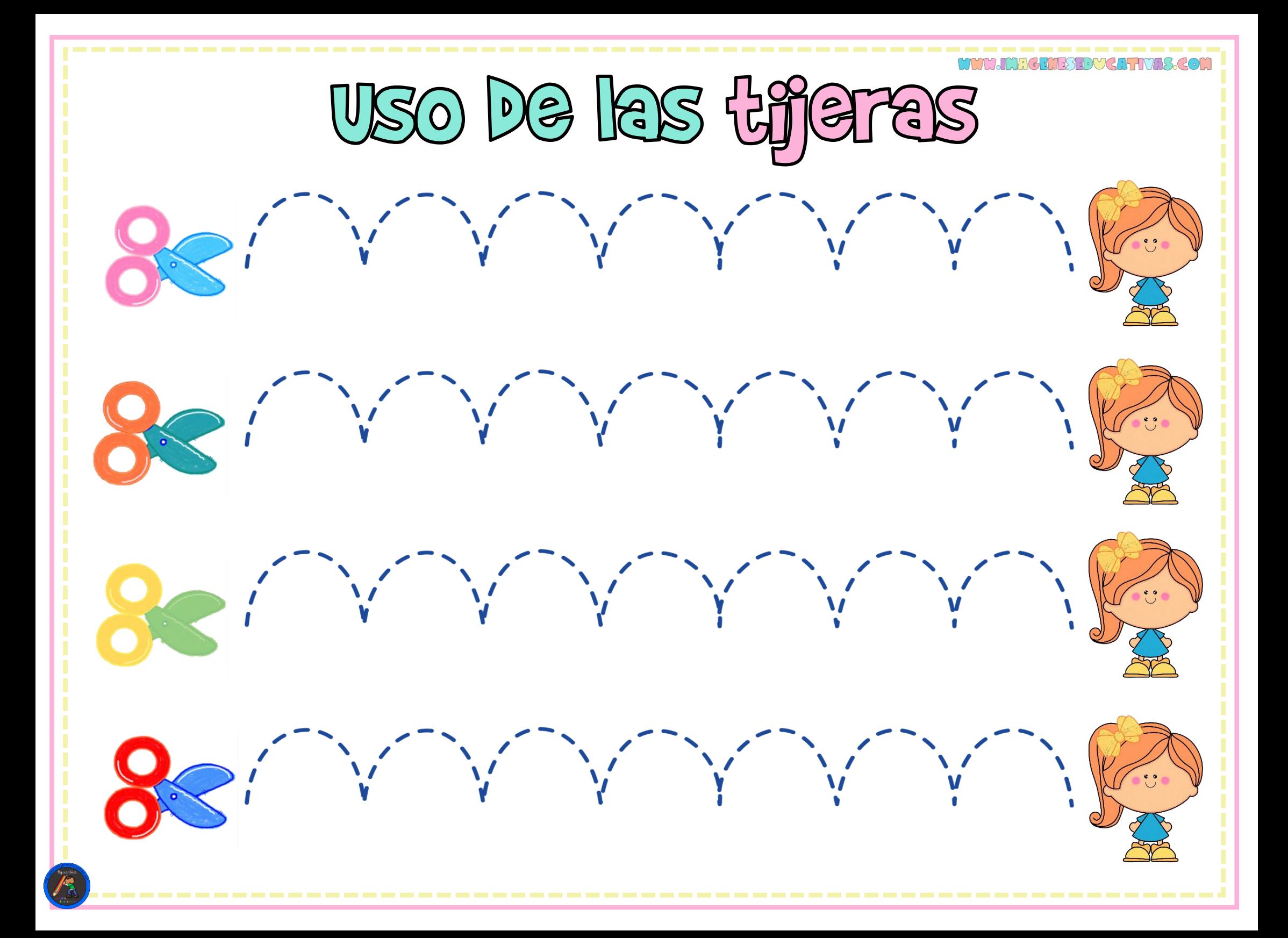

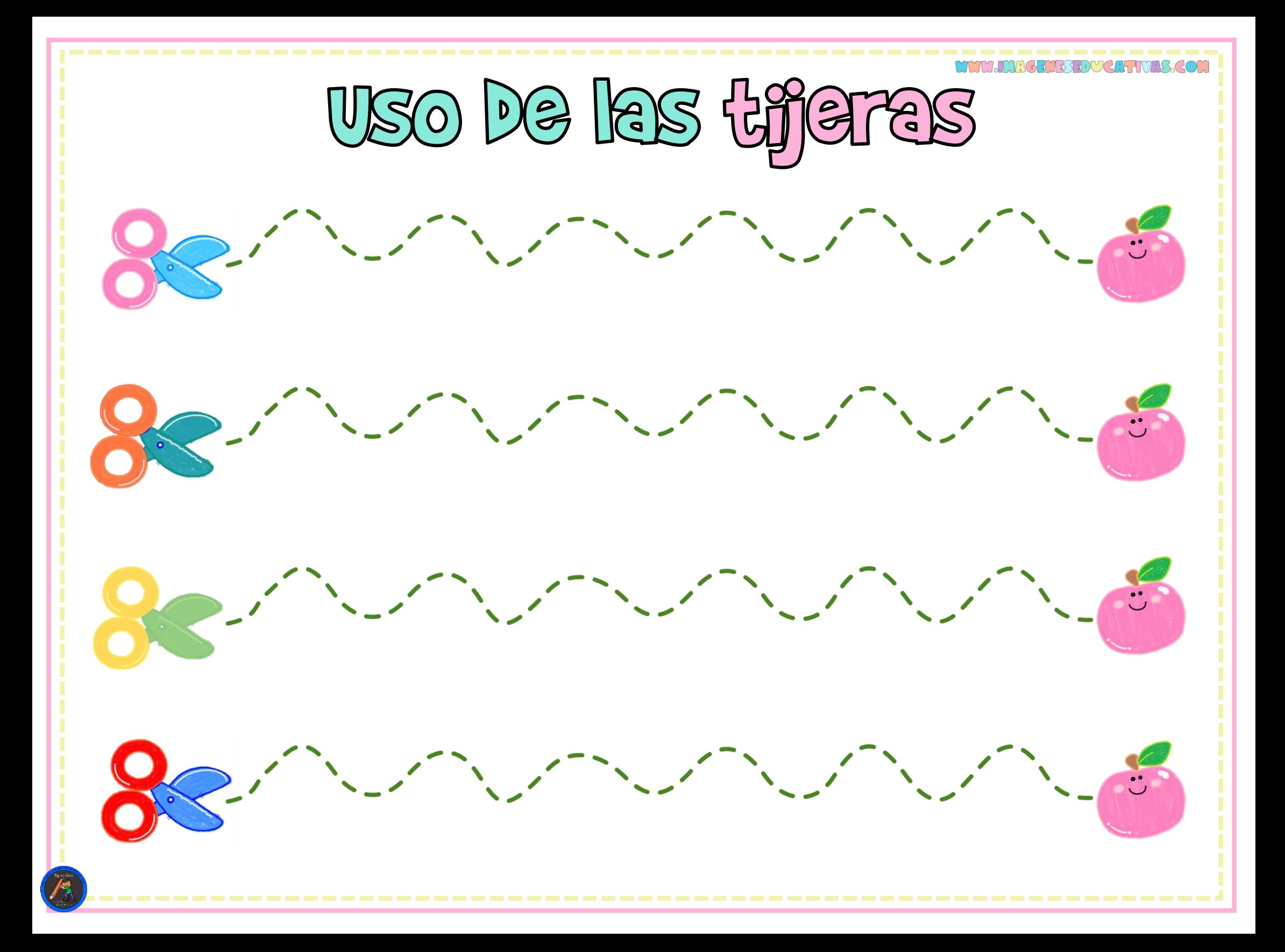

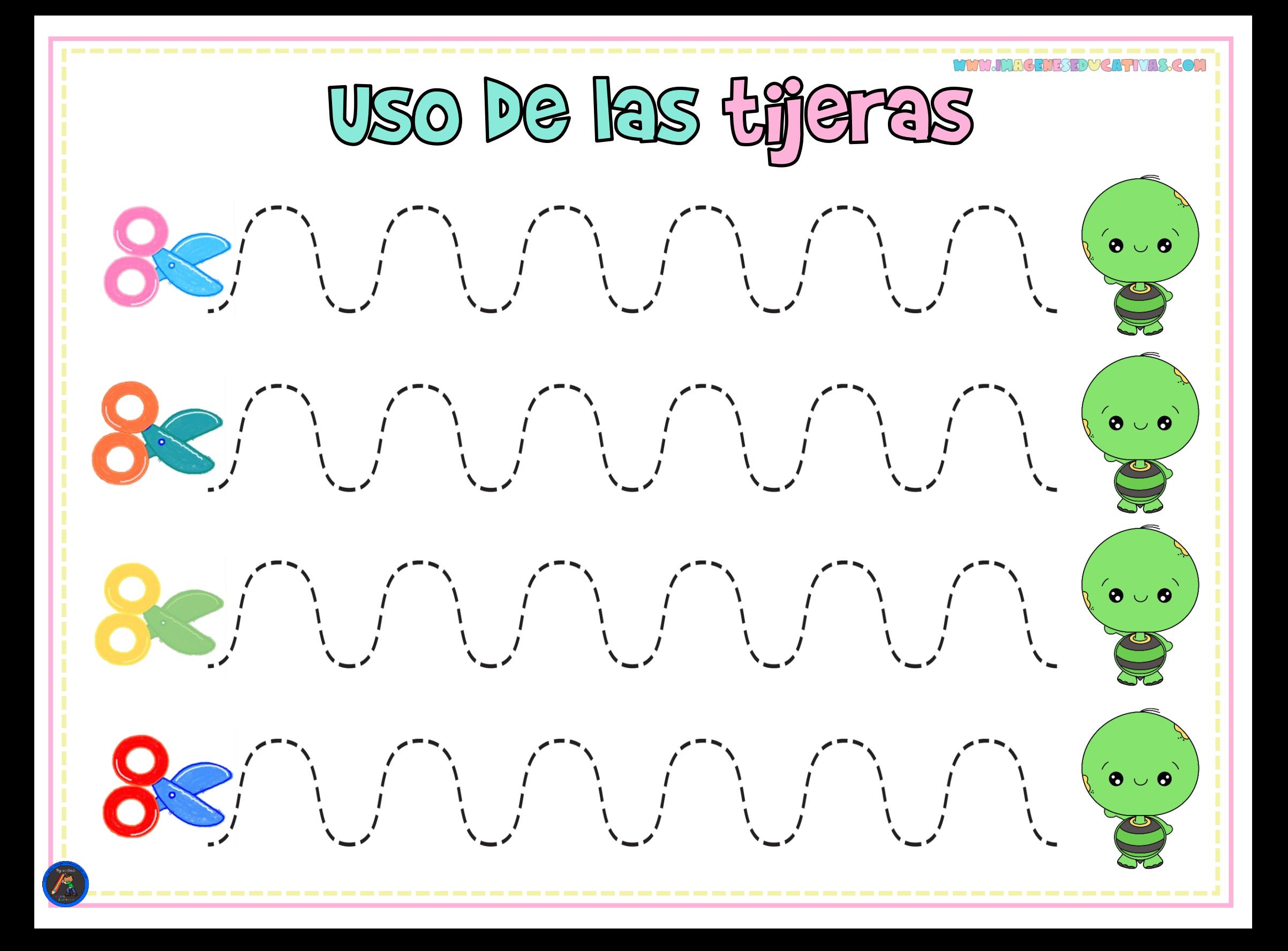

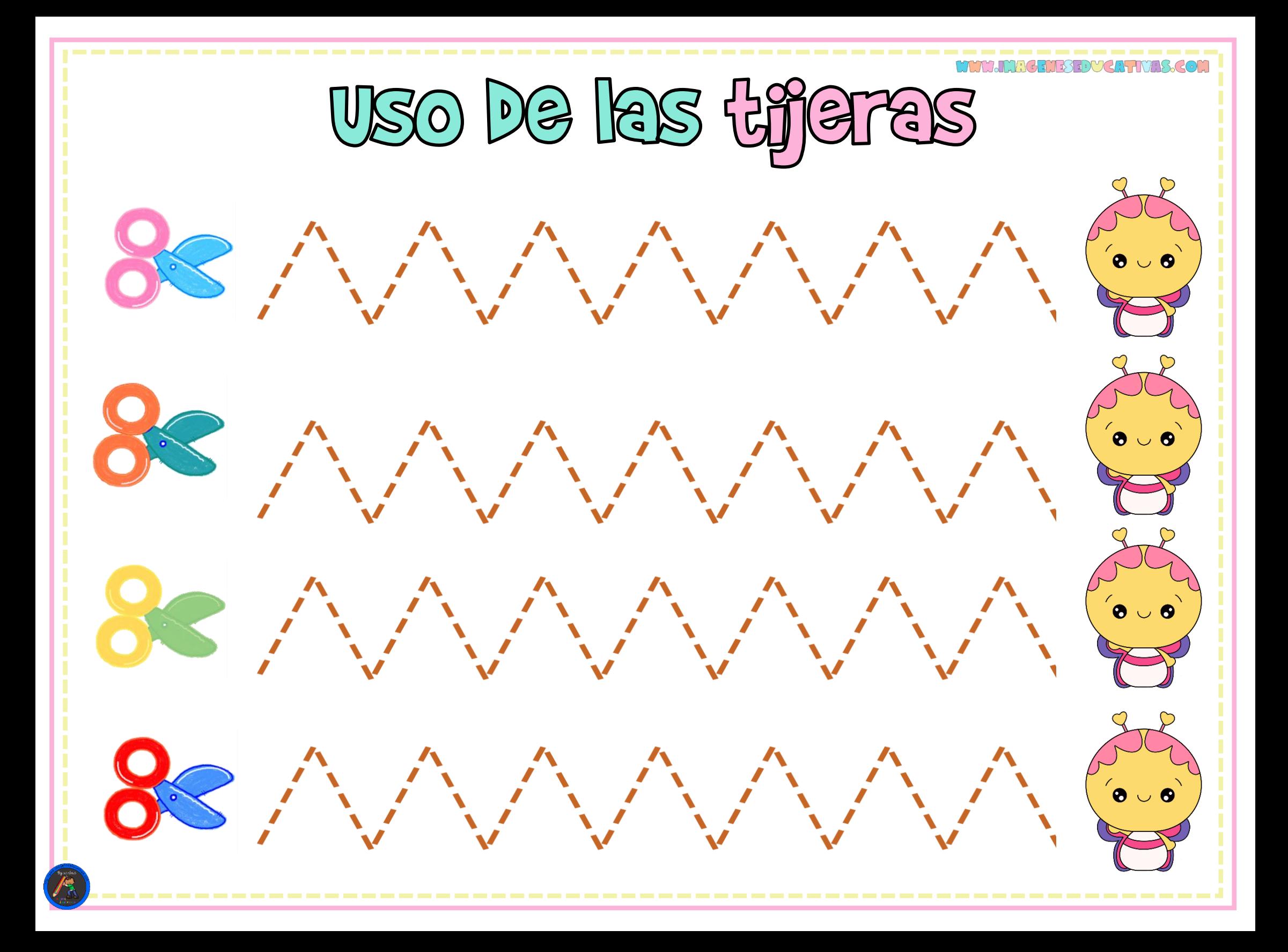

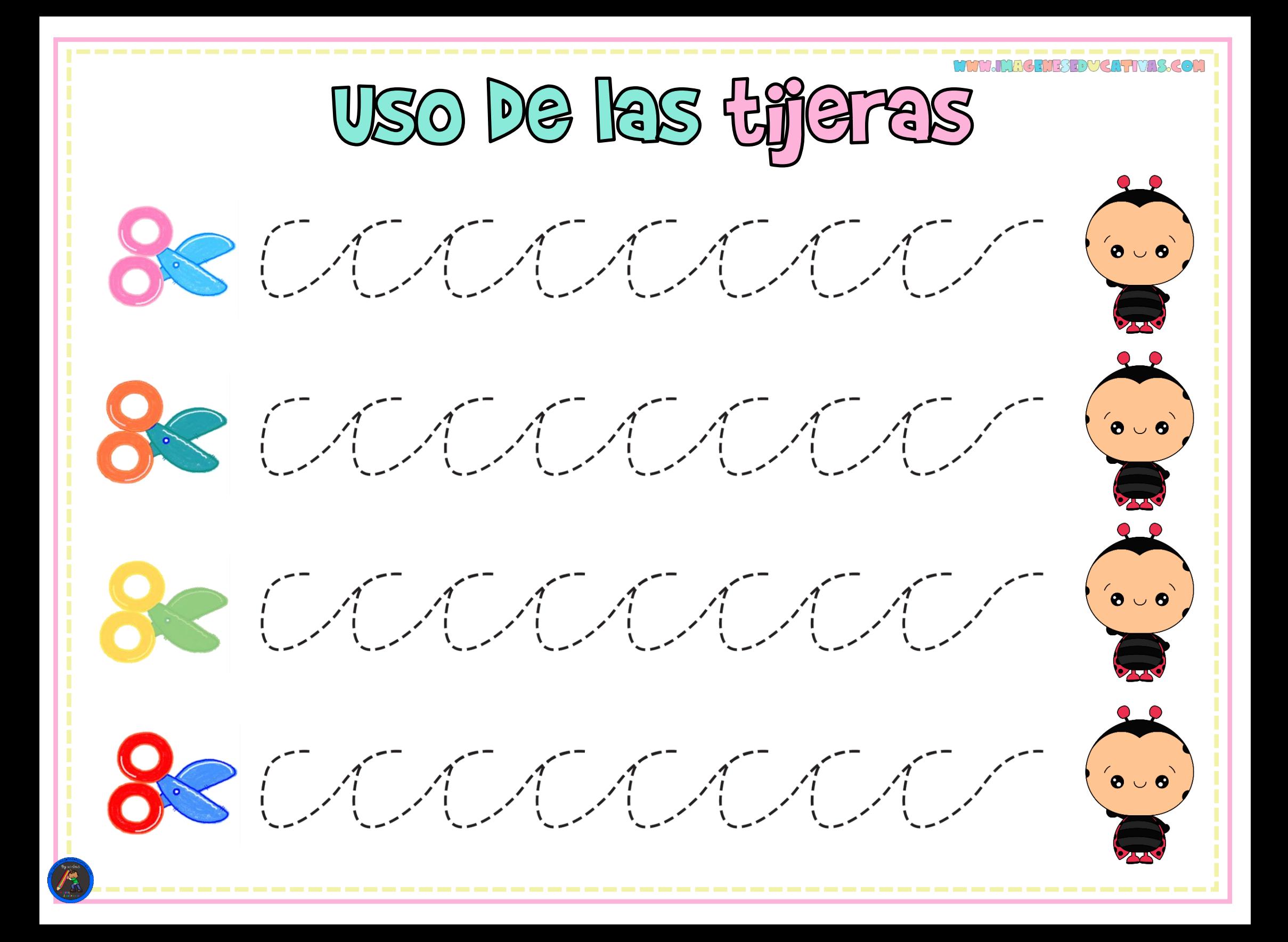

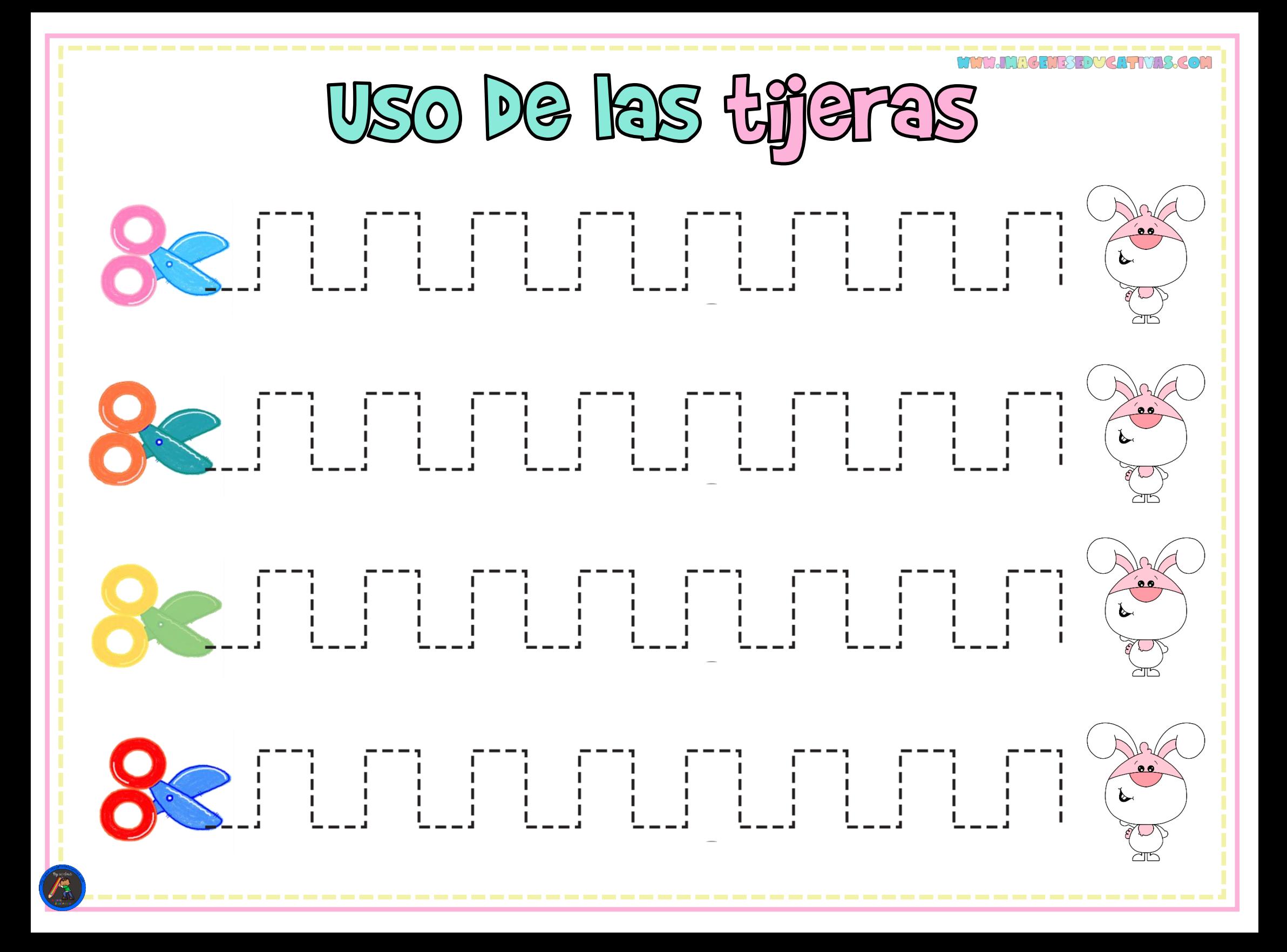

Agradezco la confianza e interés en estas actividades que fueron creadas con mucho cariño y dedicación. Espero sinceramente que estos materiales les ayuden y que impacten en el aprendizaje de los alumnos y alumnas jugando, creando e innovandoenelaula.

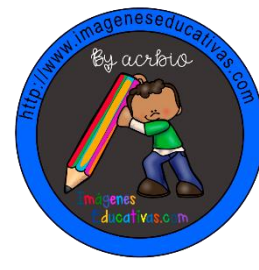

# ImágenesEducativas.com

By Acrois

Todos los derechos reservados por Imágenes Educativas by Acrbio. Queda prohibido distribuir, reproducir o vender este material por cualquier medio ya sea electrónicamente o de manera impresa, así como reclamarlo como propio e intentar modificar o quitar avisos de copyright, logos o marcas de agua ya que se encuentra protegido por los derechos de autor. El incumplimiento es una violación a la Ley de los Derechos de Autor y tendrá consecuenciaslegales.

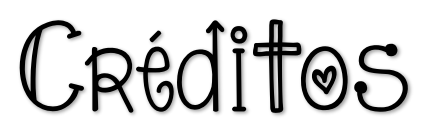

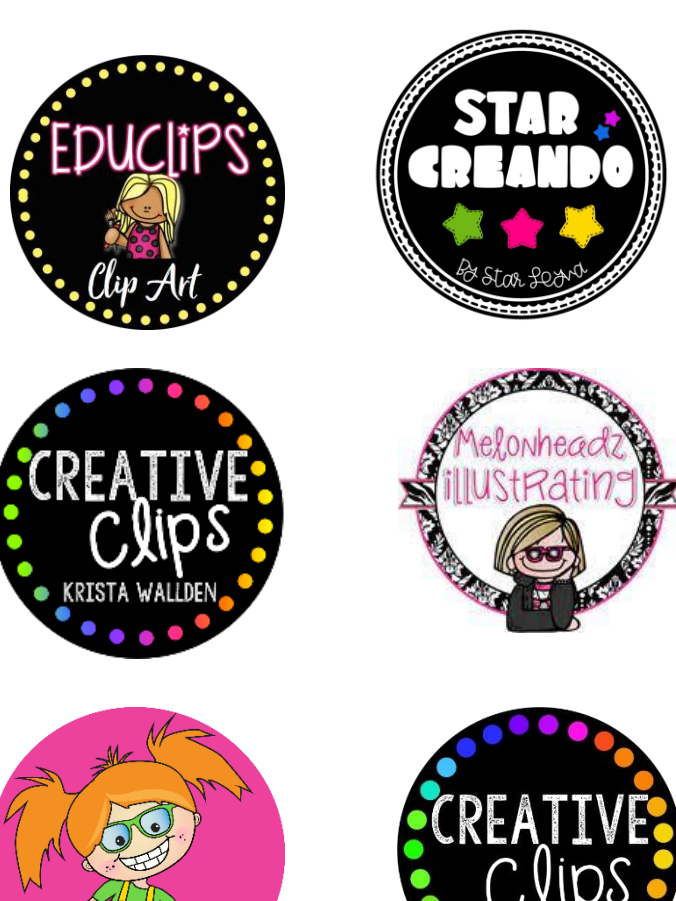

**@IMAGENESEDUCATIVAS2.0** 

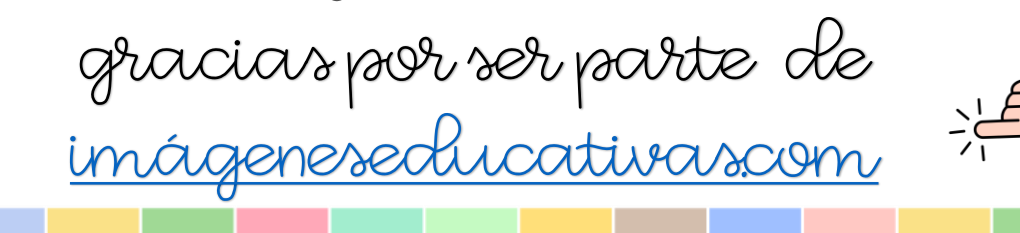